La gestione delle fatture in regime speciale (escluse dai regimi di reverse charge e split payment)

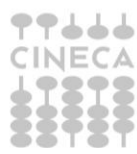

## **1. Introduzione**

La circolare 15/E del 13/04/2015 dell'Agenzia delle Entrate precisa che **non rientrano** nell'ambito di applicazione del regime di 'scissione dei pagamenti':

- le prestazioni di servizi rese alle Pa i cui compensi sono assoggettati a ritenute alla fonte a titolo di imposta sul reddito ovvero a ritenuta a titolo di acconto (articolo 25 del DPR. 600/1973)

- le operazioni certificate dal fornitore mediante rilascio della ricevuta o dello scontrino fiscale (ovvero non fiscale per i soggetti che si avvalgono della trasmissione telematica dei corrispettivi) o mediante fattura semplificata (articolo 21-*bis* del D.P.R. n.633/1972)

- le operazioni assoggettate, ai fini Iva, a **regimi speciali** (in particolare quelle del regime agevolato ex L.398/91). Il regime fiscale agevolato ex L. 398/91 consente alle Associazioni Sportive Dilettantistiche ed agli Enti non Commerciali, che svolgono attività commerciale accessoria e funzionale all'attività istituzionale e con proventi annui non superiori a 250.000 Euro, di avvalersi della esenzione dalla tenuta delle scritture contabili e della determinazione forfettaria di Iva e Imposte Dirette.

Gli Enti interessati al regime agevolato sono:

• Associazioni sportive dilettantistiche iscritte al Coni;

• tutte le associazioni senza scopo di lucro e pro-loco (a seguito dell'introduzione dell'art. 9-bis del D.L. n. 471/1992, convertito in Legge n. 66 del 6/2/1992);

• società sportive dilettantistiche, in qualunque forma costituite (art. 90 legge 289/2002);

• associazioni bandistiche e ai cori amatoriali, alle filodrammatiche, di musica e danza popolare (art. 2 comma 31 legge n. 350 del 24/12/2003).

Pertanto le associazioni in regime forfettario potranno continuare ad incassare l'Iva "piena" dalle Pubbliche Amministrazioni versando poi all'erario la misura forfettaria stabilita dalla legge (ordinariamente il 50%); quindi una pubblica amministrazione riceverà una fattura che ha l'iva esposta ma è esclusa dalla scissione dei pagamenti.

### **2. La soluzione applicativa in U-GOV**

Dalla versione 15.07.00 è possibile la gestione in U-GOV di fatture in regime speciale Legge 398/1991, o comunque escluse dall'applicazione delle regole per il reverse charge o lo split payment.

Di fatto queste fatture sono documenti che sono gestiti come le fatture prima dell'introduzione del regime della scissione dei pagamenti 'split payment'.

Operativamente in U-GOV per registrare correttamente una fattura esclusa dal regime di scissione dei pagamenti è sufficiente spegnere il flag '**Regime split payment**' nella sezione commerciale della funzione della fattura elettronica.

Si raccomanda **la massima attenzione** nel togliere il flag 'Regime split payment', limitandosi ai soli casi in cui è normativamente corretto non gestire il regime split payment.

### **CASO A) Fattura in attività istituzionale**

In caso di fattura in attività istituzionale l'iva esposta va registrato come costo quindi queste fattu re no n devono essere inserite in liquidazione. Non è necessario definire un sezionale specifico per le operazioni individuate dalla circilare 15/E come escluse dal regime dello split payment.

In U-GOV nella sezione COMMERCIALE è sufficiente spegnere il flag Regime Split Payment.

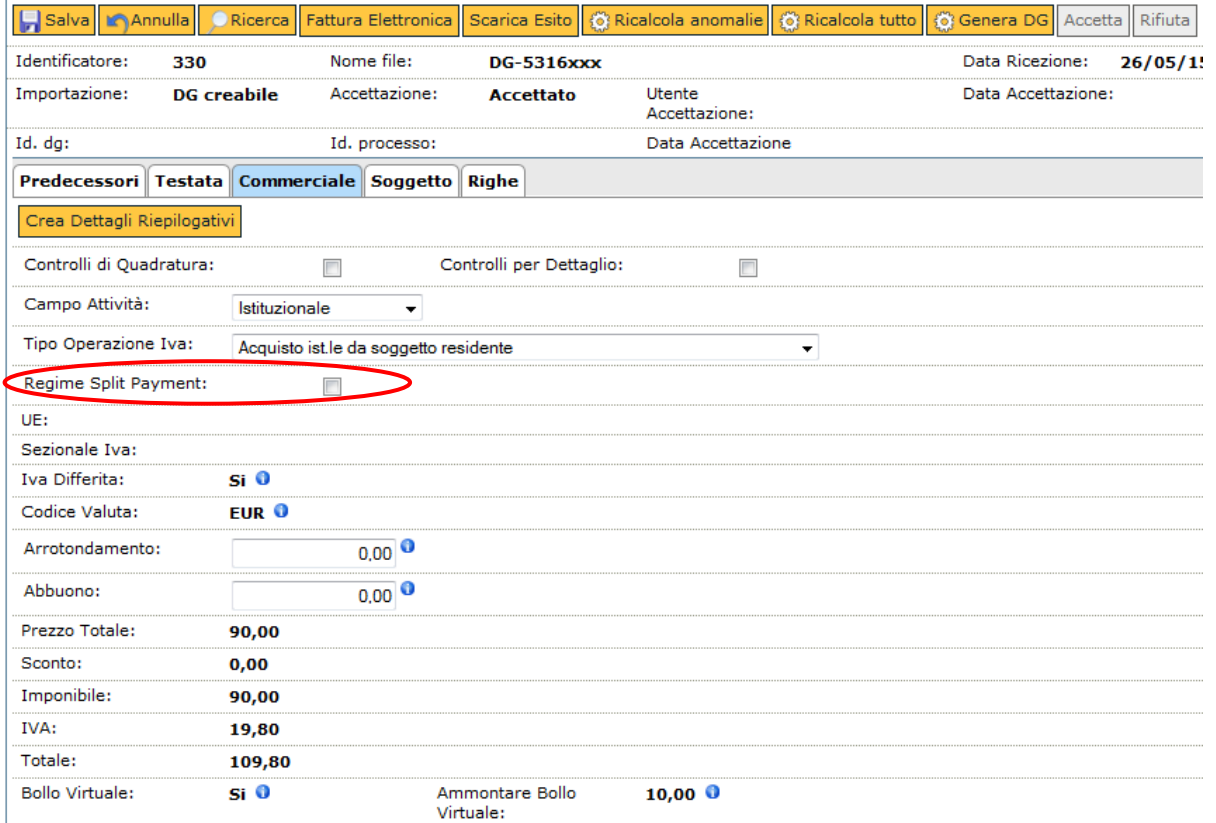

### Esempio

Si riceve una fattura di acquisto in regime speciale L.389/91 di imponibile 100 e iva 22, U-GOV registrerà una scrittura di contabilità generale del tipo

Costo a debito 122,00

e l'ordinativo successore sarà di ammontare 122,00.

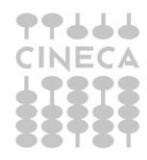

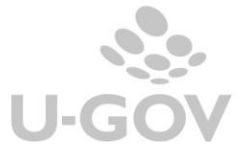

# **CASO B) Fatture in attività commerciale**

In caso di fattura in attività commerciale occorre:

- spegnere il flag 'Regime split payment'
- scegliere il sezionale definito per le operazioni commerciali
- valorizzare il codice Iva nelle righe di dettaglio

- nel Tipo autofattura scegliere 'Nessuno' visto che l'operazione non genera autofattura  $\mathbf{E}$ 

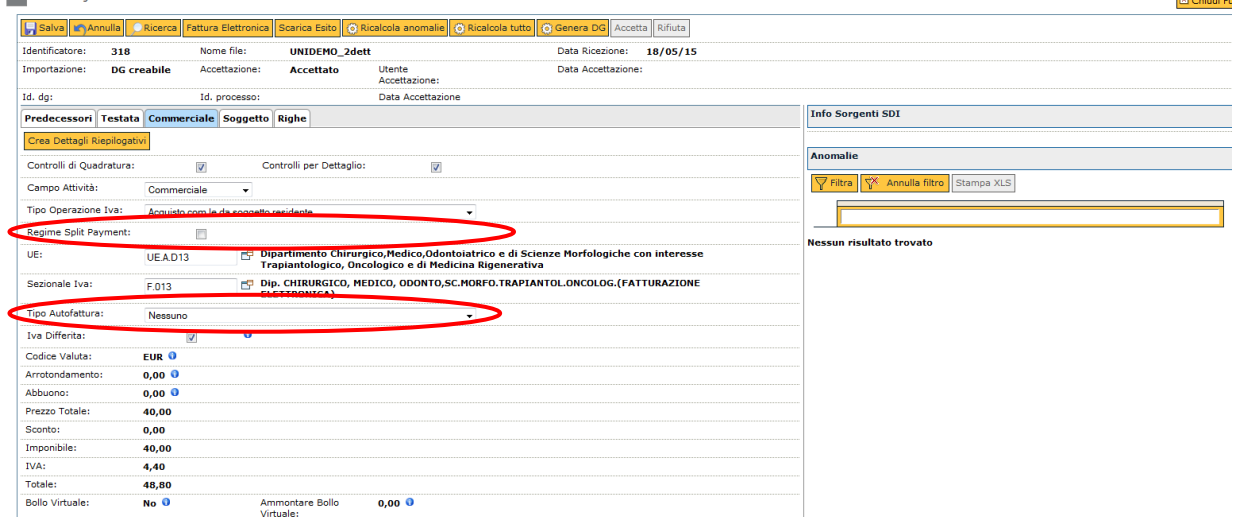

Il codice IVA da imputare nell'operazione di dettaglio andrà scelto tra quelli definiti per le operazioni commerciali. Non è quindi necessario definire un sezionale specifico commerciale per le operazioni del regime speciale Legge 398/1991.

Il dg generato avrà valorizzata l'estensione Iva con il riferimento al sezionale commerciale.

La registrazione della scrittura di contabilità generale sarà la medesima di una operazione non soggetta a split payment; l'ordinativo di pagamento successore sarà di ammontare 122,00 e l'iva rientrerà nella specifica liquidazione.

Esempio

Si riceve una fattura di acquisto di imponibile 100 e iva 22 in regime speciale, la registrazione che U-GOV andrà a generare sarà del tipo:

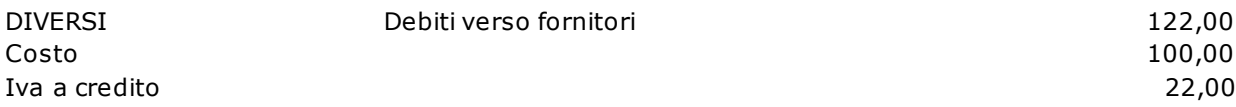

Si presuppone che gli Atenei ricevano solamente fatture in formato elettronico, nel caso fosse necessario registrare ancora documenti 2015 'cartacei' in regime speciale occorre:

- procedere alla registrazione del documento dal modulo dei documenti gestionali (Documenti gestionali » Accesso per Cicli - Fattura Acquisto)
- spegnere nell'estensione commerciale il check '**Regime split payment**' e procedere alla registrazione del documento.

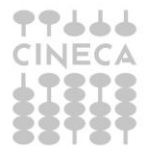

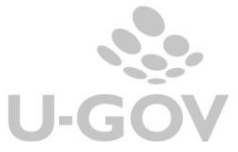

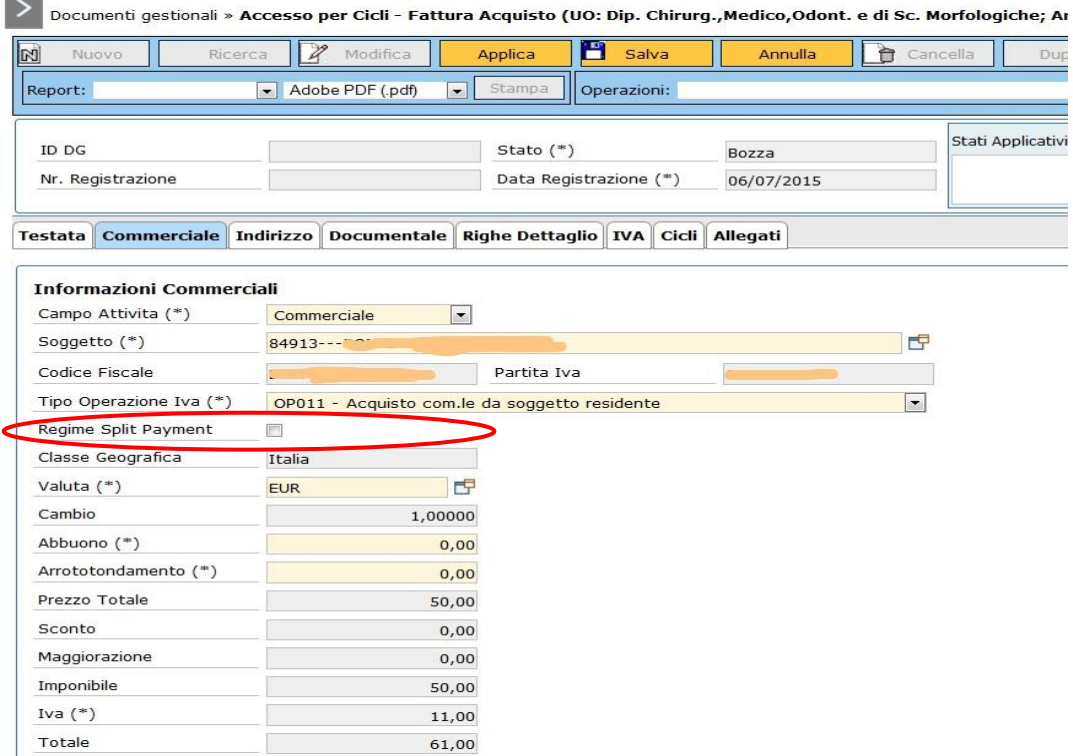

- nel caso di fattura in attività commerciale occorre valorizzare anche l'estensione IVA. Nel tipo autofattura bisogna scegliere Nessuno e nell'attributo sezionale Iva è sufficiente scegliere il sezionale per le fatture commerciali.

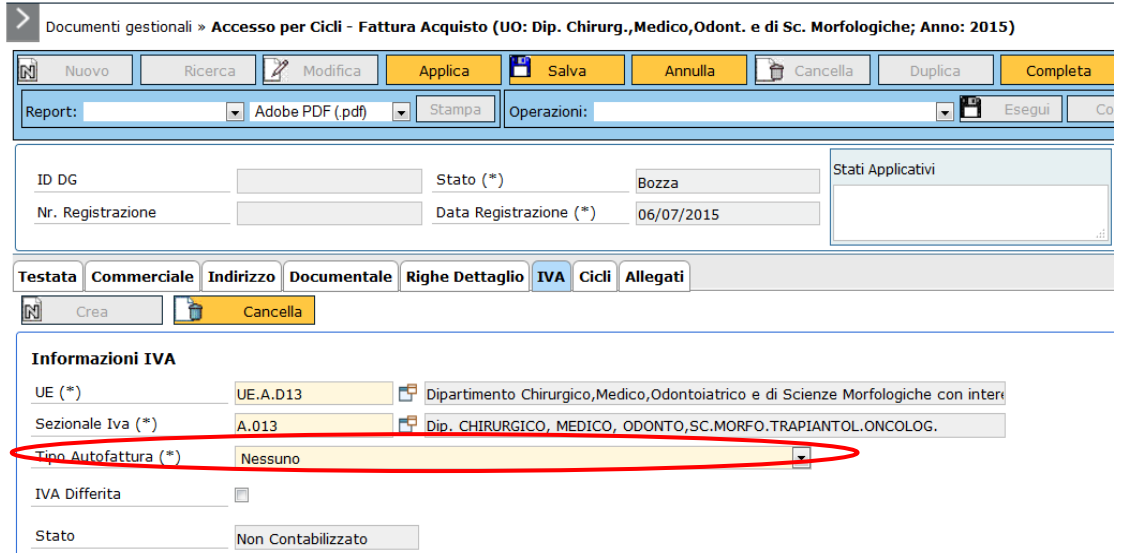

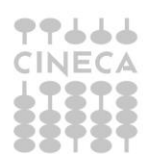

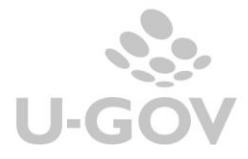